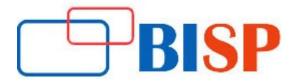

## **HP ALM for Testing**

#### **Course description**

This instructional class will give you a top to bottom comprehension on HP ALM, its method for use, venture following and arranging, and different tabs in ALM, for example, Management, Test Plan, Test Lab, absconds administration and Dashboard see. We are covers points, for example, develop and arrange prerequisites, make and execute test sets, screen deformities, and utilize charts and reports to track the achievement of a task in a detail way, likewise incorporates, for example, data on the most proficient method to

- Define test requirements
- Test planning
- Test execution
- Defect management

Throughout the course practical examples are demonstrated

#### **Student Take away**

- Study Material
- Learning stuff
- Sample project for practice

# HP ALM Quality Centre Web Based Online Training curriculum

#### **HP ALM Introduction**

- Product Review
- History

#### **Architecture of HP ALM**

- Editions
- Edition Features
- Installation
- Roles
- Workflow

## **HP ALM Management Module**

- Release and Cycles Overview
- How to use Release and Cycles?
- Define Milestones
- Define Scope Item
- Progress and Quality Check

## **HP ALM Management Module** continues...

- Libraries Overview
- Baselines Overview
- Import Libraries
- Project Planning and Tracking

#### **HP ALM Requirements**

- Requirement Overview
- Requirement Specification
- Requirement Traceability
- Requirement Coverage
- Types of Requirement
- Requirement Views
- Excel Add-in Installation
- Requirement Upload to HP ALM
- Versioning
- Link Requirement with other Entities
- Risk based Quality Management

#### **HP ALM Test Plan**

- Introduction to Test Plan
- Test Plan Specification
- Requirement and Test Coverage
- Test Parameters and Test Design
- Test Configuration
- Test case upload
- Test Folder Structure
- Linked Test cases to other entities
- Filters, Versioning
- Test Plan Views

#### **HP ALM Test Lab**

- Introducing Test Execution
- Test Set Specification
- Test Instances
- Test Run Schedules
- Manual Test Execution
- Automatic Test Execution
- Live Analysis
- Integrating External Test Execution
- Test Runs
- Defect Linkage

#### **HP ALM Defects**

- Defect Overview
- How to work with Defect in ALM?
- Defect Lifecycle

#### **HP ALM Defects continues...**

- Defect Upload
- Link Defects

## **HP ALM Dashboard**

- Introducing Dashboard Feature
- Graphs and Dashboard
- Project Report
- Excel Reports
- Business View Excel Reports
- Live Analysis Report
- Cross Project Reporting

## **HP ALM Integration**

- Integrations with HP Tools
- Integration with third party tools

## **Introduction to HP ALM Administration**

- Project Administration and common functionalities Overview
- Text Search
- Auto-mail
- Script Editor
- HP ALM Admin activities
- Understand Roles
- Groups
- Permissions
- Customize HP ALM Project Entities
- Lists
- Overview of Workflow coding